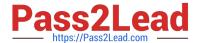

# C\_HANATEC\_10<sup>Q&As</sup>

SAP Certified Technology Associate - SAP HANA (Edition 2015)

# Pass SAP C\_HANATEC\_10 Exam with 100% Guarantee

Free Download Real Questions & Answers PDF and VCE file from:

https://www.pass2lead.com/c hanatec 10.html

100% Passing Guarantee 100% Money Back Assurance

Following Questions and Answers are all new published by SAP Official Exam Center

- Instant Download After Purchase
- 100% Money Back Guarantee
- 365 Days Free Update
- 800,000+ Satisfied Customers

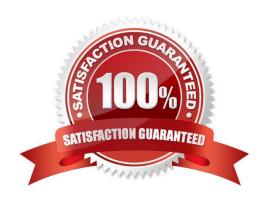

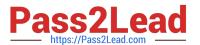

#### **QUESTION 1**

Response:

- A. After completing the post-installation steps
- B. After the first data load
- C. After a complete load of master data
- D. Before updating the system

Correct Answer: A

#### **QUESTION 2**

You have created a file named backup.sql with the following information to run a backup:

/c -n -i -u -p

BACKUP DATA USING FILE (\\'backupDirectory/data/COMPLETE\_BK\\\')

Which of the following commands executes the backup?

Please choose the correct answer.

Response:

- A. hdbsql -I backup.sql
- B. hdbsql -c backup.sql
- C. hdbsql -S backup.sql
- D. hdbsql -o backup.sql

Correct Answer: A

#### **QUESTION 3**

Which view in SAP HANA studio do you use to add additional users?

Please choose the correct answer.

Response:

- A. Navigator view
- B. Quick Launch view

| C. Properties view                                                                                               |
|----------------------------------------------------------------------------------------------------|
| D. Console view                                                                                                  |
| Correct Answer: A                                                                                                |
|                                                                                                    |
| QUESTION 4                                                                                                    |
| How do you configure an SAP HANA system of 4 nodes when implementing high availability?                          |
| Please choose the correct answer.                                                                                |
| Response:                                                                                                    |
| A. 3 master nodes 1 standby node                                                                                 |
| B. 2 master nodes 1 slave node 1 standby node                                                                    |
| C. 1 master node 2 slave nodes 1 standby node                                                                    |
| D. 1 master node 3 slave nodes                                                                                   |
| Correct Answer: C                                                                                                |
|                                                                                                    |
| QUESTION 5                                                                                                    |
|                                                                                                    |
| Which of the following connection types does Direct Extractor Connection (DXC) use to transfer data to           |
| Which of the following connection types does Direct Extractor Connection (DXC) use to transfer data to SAP HANA? |
|                                                                                                    |
| SAP HANA?                                                                                                    |
| SAP HANA? Please choose the correct answer.                                                                      |
| SAP HANA?  Please choose the correct answer.  Response:                                                          |
| SAP HANA?  Please choose the correct answer.  Response:  A. RFC connection                                       |
| SAP HANA?  Please choose the correct answer.  Response:  A. RFC connection  B. Secondary database connection     |

## **QUESTION 6**

Which of the following steps allow you to create a test system (system A) based on a productive SAP

HANA standalone system (system B)?

There are 2 correct answers to this question.

## Response:

- A. Export the data from system B to a file share and import the data to system A.
- B. Restore a complete database backup from system B to system A.
- C. Copy a snapshot from system B to system A.
- D. Copy the data and log volume files from system B to system A.

Correct Answer: BD

#### **QUESTION 7**

Which operating system commands show the SAP HANA processes?

There are 2 correct answers to this question.

Response:

- A. HDB proc
- B. HDB version
- C. HDB admin
- D. HDB info

Correct Answer: AD

#### **QUESTION 8**

An organization has the following infrastructure standard:

•

Separate Server and User network managed by the internal network team

•

Centralized shared storage (SAN) with RAID-5

•

In-house full time SAP Basis, DBA, and OS team

•

Unified on Red Hat Linux on Intel platform

•

All Windows 7 desktop/laptop

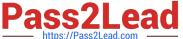

VPN remote access

Tape based off-site backup storage and active-passive remote site Disaster Recovery

Which of the following aspects of the IT infrastructure strategy will need to be reconsidered if they are to

implement SAP HANA?

There are 3 correct answers to this question.

Response:

- A. Data Volume growth
- B. Backup and recovery
- C. Client Access to data
- D. Network security and bandwidth
- E. Hardware/OS support

Correct Answer: BDE

#### **QUESTION 9**

Which security settings can you apply in analytic privileges?

There are 2 correct answers to this question.

Response:

- A. Restrict access to hierarchies.
- B. Restrict access within an analytic view using measure values.
- C. Restrict access within an analytic view using attribute values.
- D. Grant access to analytic views.

Correct Answer: CD

#### **QUESTION 10**

What are the recommended ways to perform a database backup?

There are 2 correct answers to this question.

Response:

- A. Use the./hdbsetup command
- B. Use SAP HANA Studio
- C. Use SQL commands
- D. Use the BRBACKUP command

Correct Answer: BC

#### **QUESTION 11**

When is the administration editor in SAP HANA studio opened automatically in diagnosis mode?

There are 2 correct answers to this question.

Response:

- A. When the index server service is restarted
- B. When an SQL connection is not available
- C. When the sapstartsrv service is not running
- D. When the system is restarting

Correct Answer: BD

# **QUESTION 12**

How can you make space available inside the log volume in a productive SAP HANA system?

Please choose the correct answer.

Response:

- A. Compress the log backups at file system level.
- B. Set the log mode to Overwrite.
- C. Perform log backups.
- D. Delete log backups at the operating system level.

Correct Answer: C

#### **QUESTION 13**

What is the minimum required disk space for the data volumes of an SAP HANA system in relation to its memory (RAM)?

| Please choose the correct answer.                                                         |
|-------------------------------------------------------------------------------------------|
| Response:                                                                                 |
| A. 4 * RAM                                                                                |
| B. 3 * RAM                                                                                |
| C. 2 * RAM                                                                                |
| D. 1 * RAM                                                                                |
| Correct Answer: A                                                                         |
|                                                                                           |
| QUESTION 14                                                                               |
| Which of the following can you use to update SAP HANA?                                    |
| Please choose the correct answer.                                                         |
| Response:                                                                                 |
| A. SAP HANA lifecycle manager                                                             |
| B. SAP HANA update wizard                                                                 |
| C. SAP HANA on-site configuration tool                                                    |
| D. Software update manager (SUM) for SAP HANA                                             |
| Correct Answer: A                                                                         |
| QUESTION 15                                                                               |
| Which of the following components peed a concernatificate when you configure the CAR HANA |

Which of the following components need a server certificate when you configure the SAP HANA

Automated Update function?

There are 2 correct answers to this question.

Response:

- A. Host agent
- B. SAP HANA studio
- C. SAP HANA database
- D. Update Manager

Correct Answer: AD

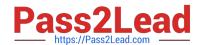

C HANATEC 10 VCE

Dumps

C HANATEC 10 Practice
Test

C HANATEC 10 Braindumps